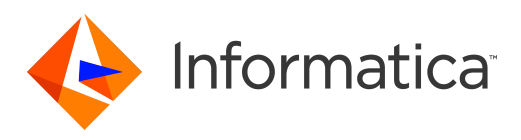

Informatica® Informatica Data Archive 6.4.4

# Release Notes

Informatica Informatica Data Archive Release Notes 6.4.4 January 2018

© Copyright Informatica LLC 2003, 2018

Publication Date: 2018-07-20

### Table of Contents

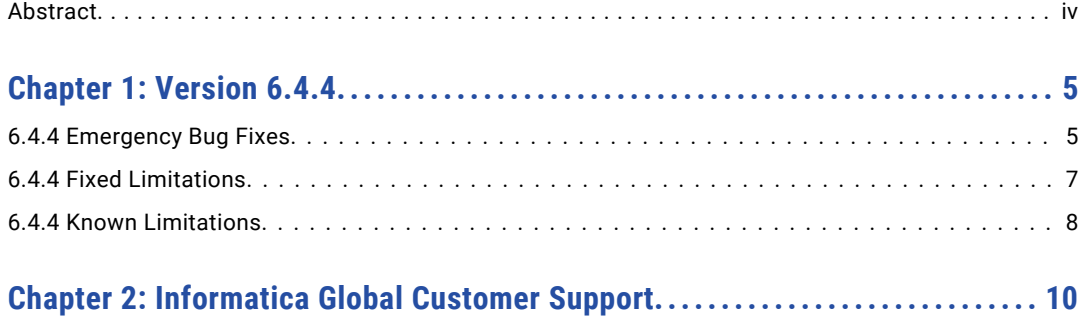

## <span id="page-3-0"></span>Abstract

This document contains important information about installation, fixed limitations, and known limitations for ILM Data Archive.

#### <span id="page-4-0"></span>CHAPTER 1

### Version 6.4.4

This chapter includes the following topics:

- **•** 6.4.4 Emergency Bug Fixes, 5
- **•** 6.4.4 Fixed [Limitations,](#page-6-0) 7
- **•** 6.4.4 Known [Limitations,](#page-7-0) 8

#### 6.4.4 Emergency Bug Fixes

Data Archive 6.4.4 includes the following emergency bug fixes:

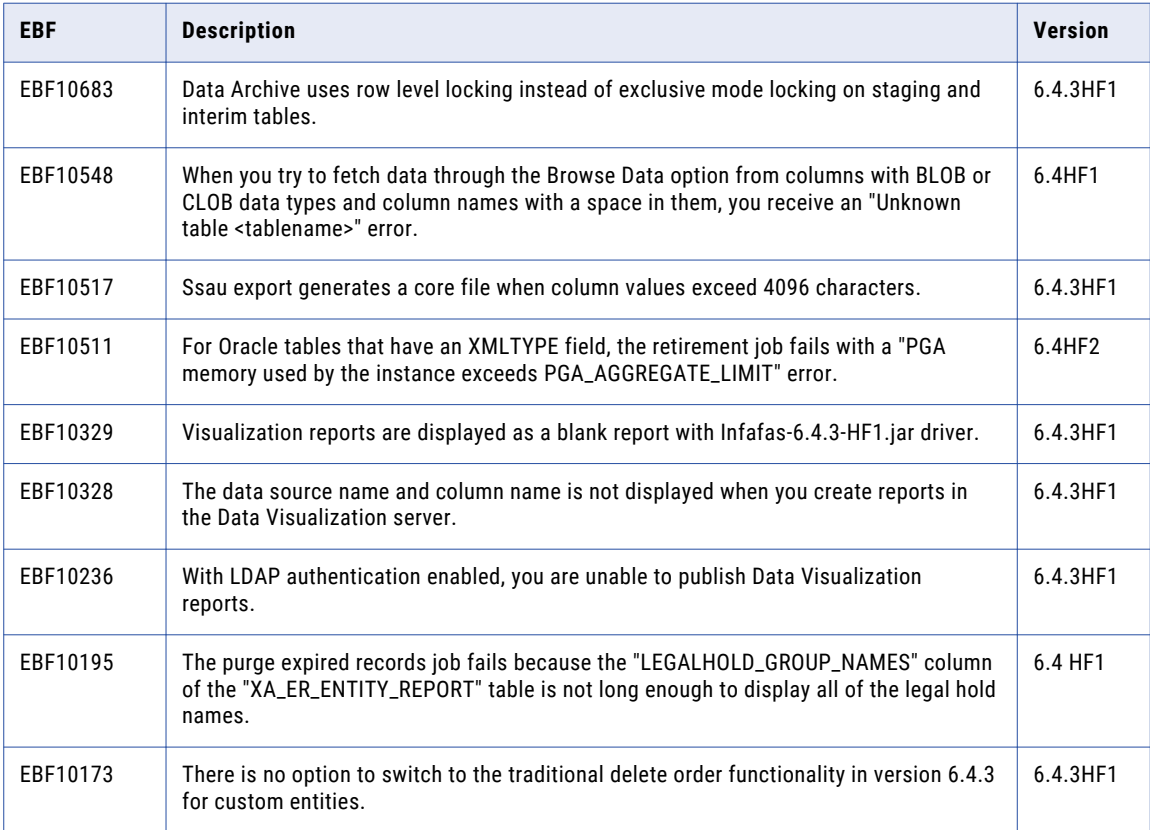

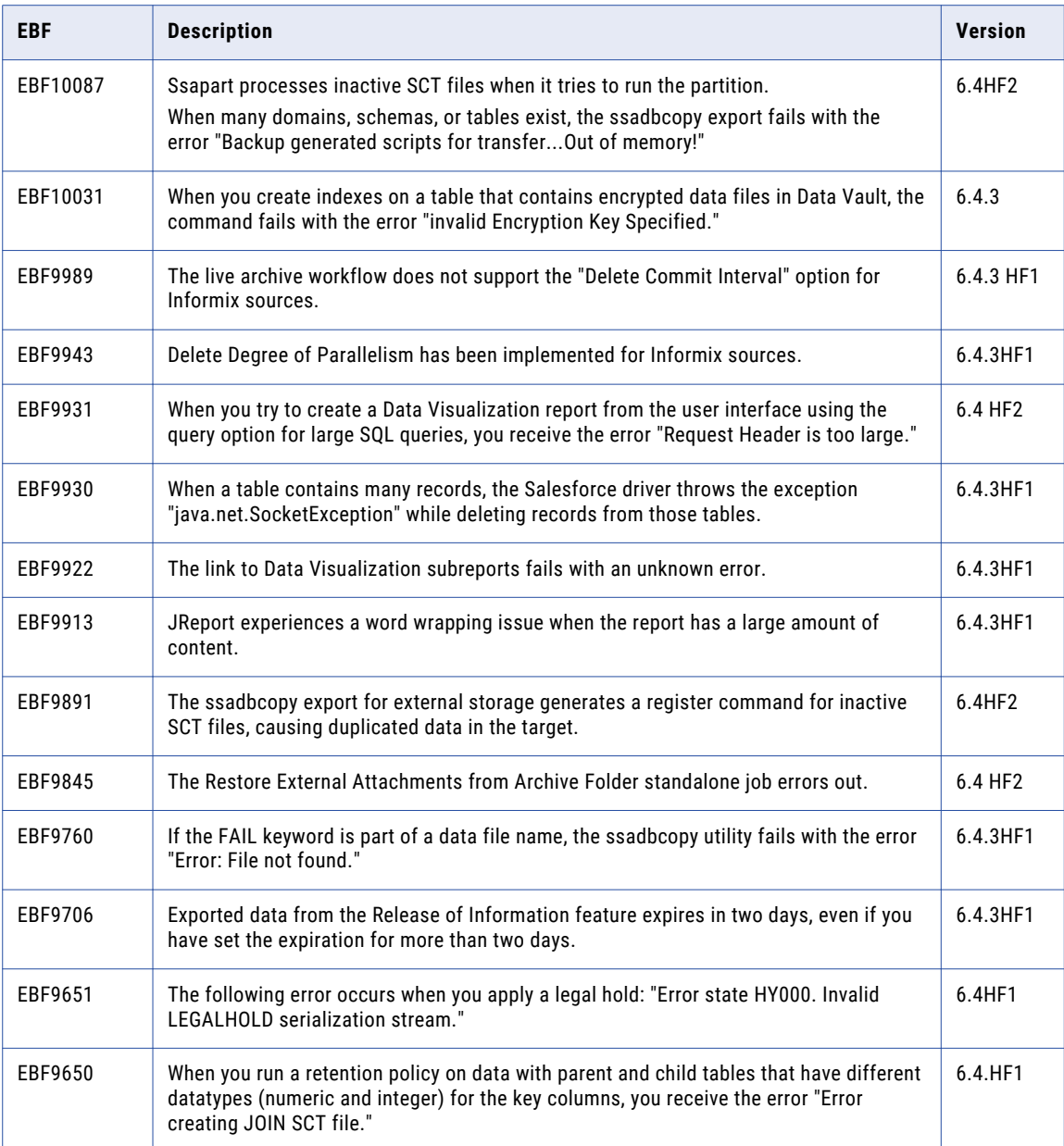

#### <span id="page-6-0"></span>6.4.4 Fixed Limitations

Review the Release Notes of previous releases for information about previous fixed limitations.

The following table describes fixed limitations:

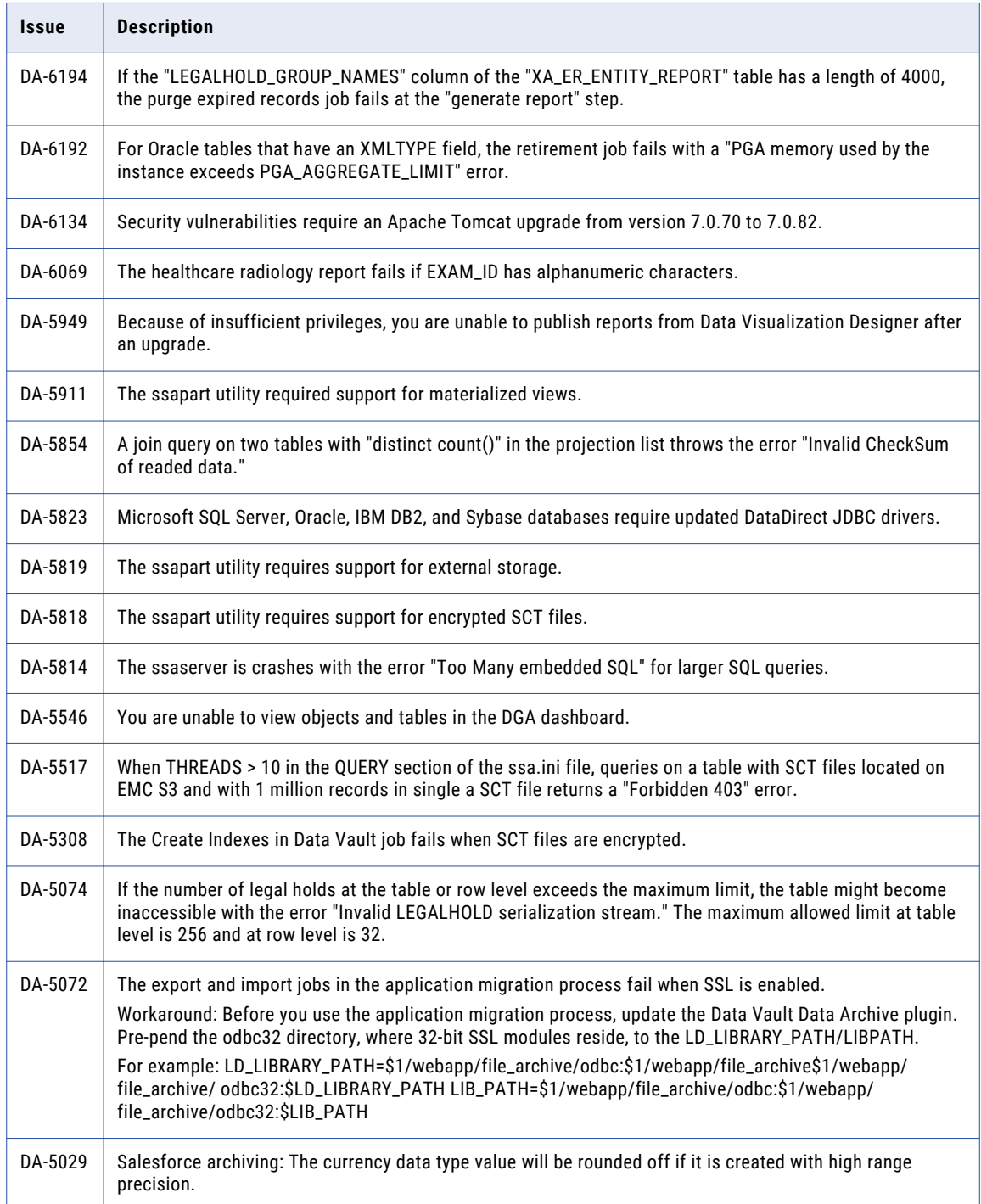

#### <span id="page-7-0"></span>6.4.4 Known Limitations

The following table describes known limitations:

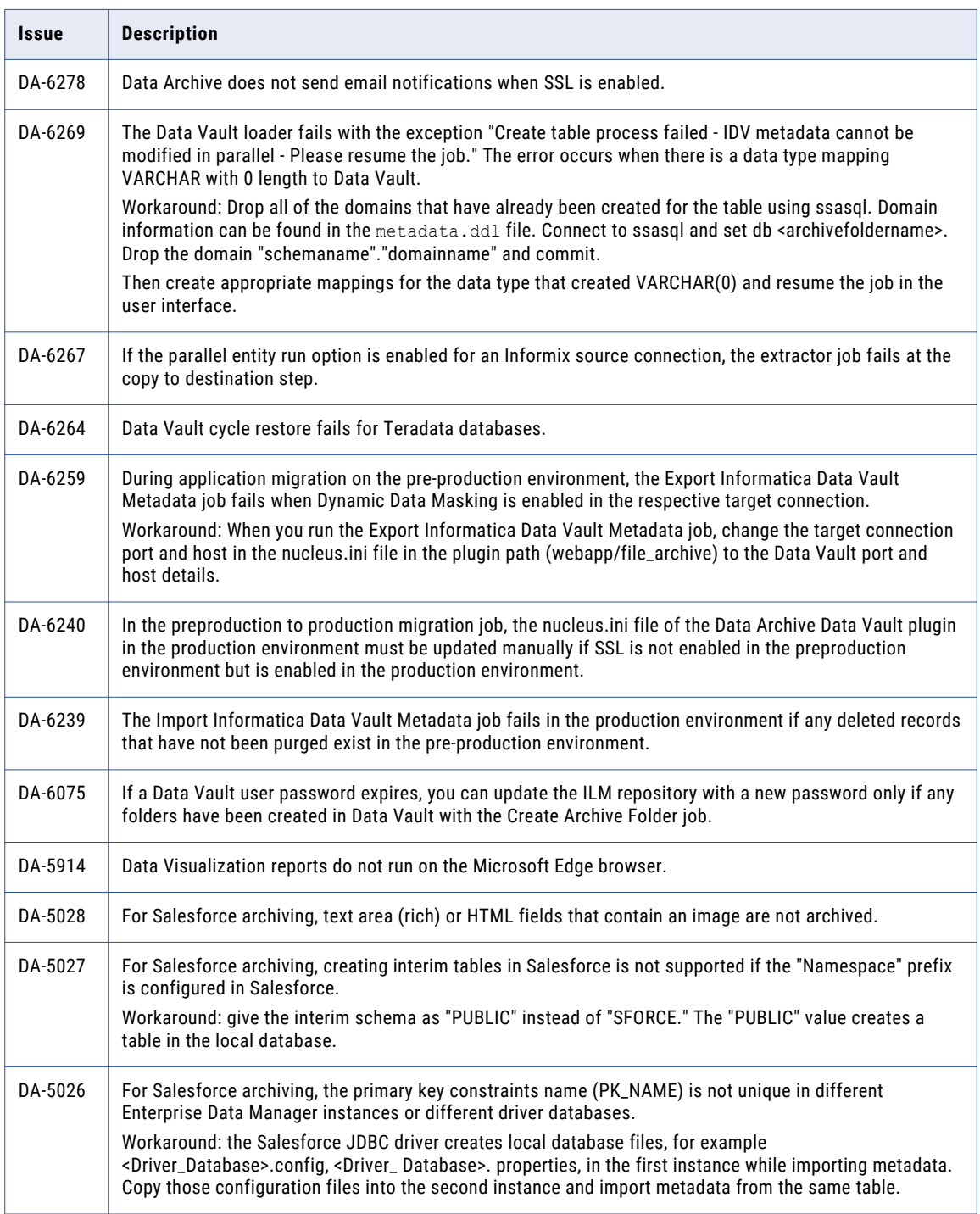

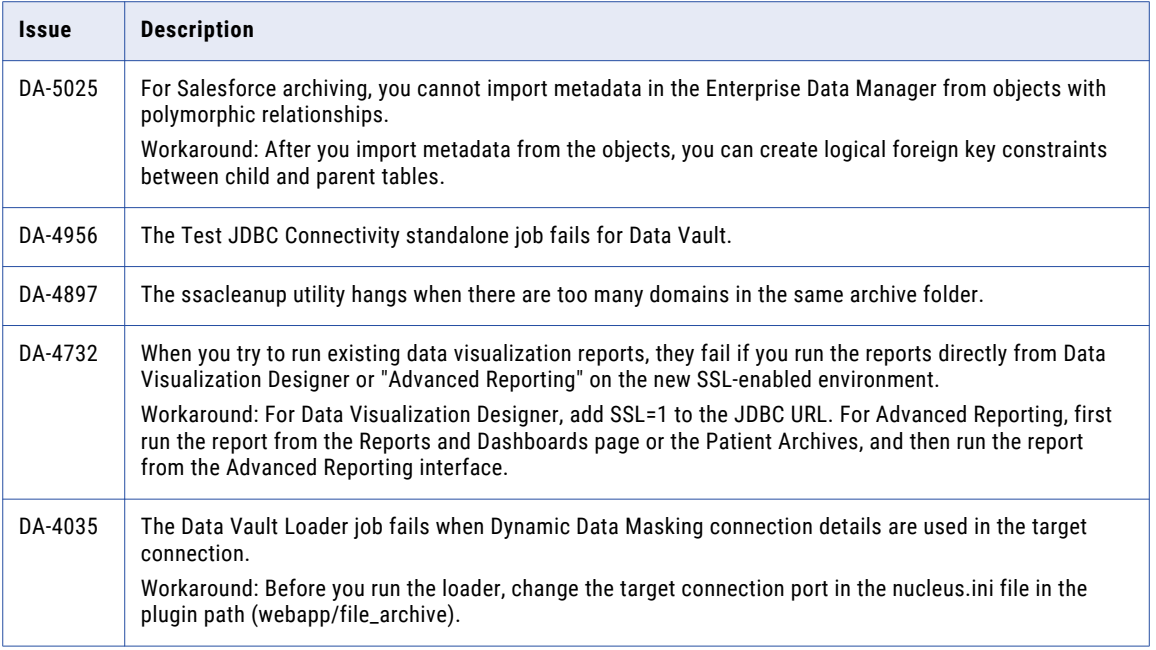

#### <span id="page-9-0"></span>CHAPTER 2

## Informatica Global Customer Support

You can contact a Global Support Center by telephone or through Online Support on Informatica Network.

To find your local Informatica Global Customer Support telephone number, visit the Informatica website at the following link:

[http://www.informatica.com/us/services-and-training/support-services/global-support-centers.](http://www.informatica.com/us/services-and-training/support-services/global-support-centers/)

If you are an Informatica Network member, you can use Online Support at<http://network.informatica.com>.